## Logging on to the website to see the Members Page

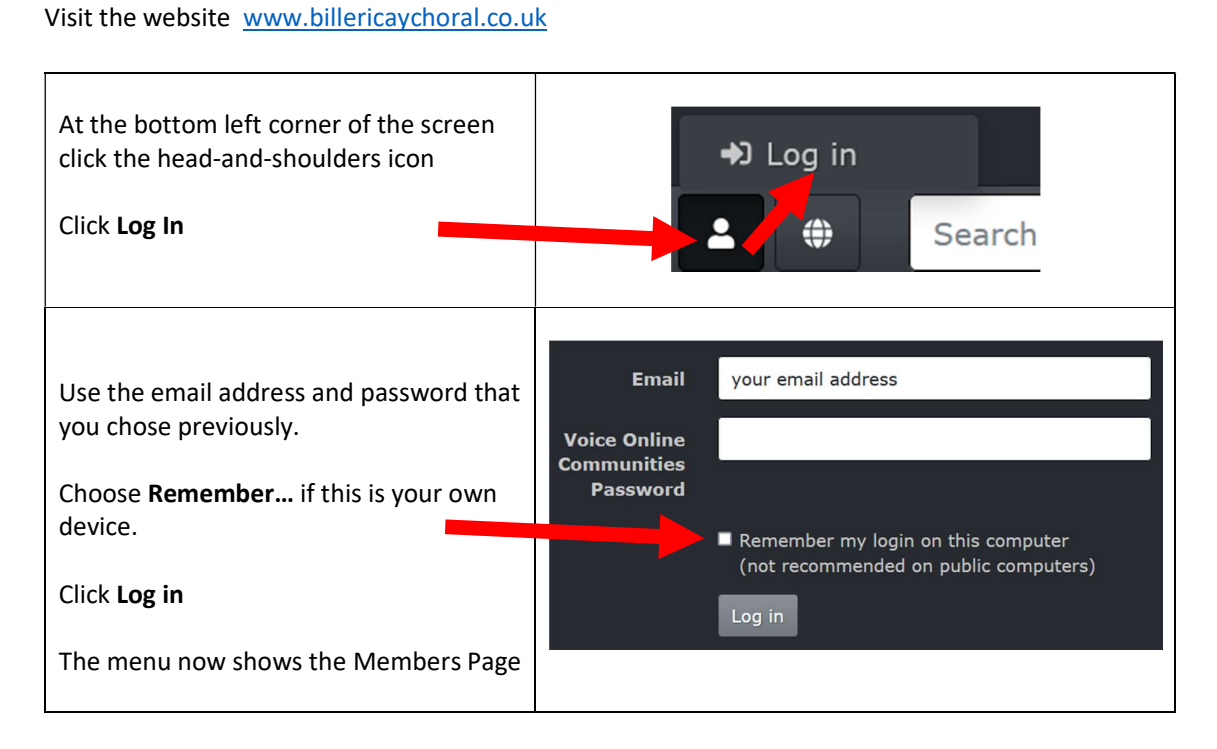